# Cheatography

# JDBC Cheat Sheet by Mon. (Monz [gomz\)](http://www.cheatography.com/monz-gomz/) via [cheatography.com/64672/cs/16300/](http://www.cheatography.com/monz-gomz/cheat-sheets/jdbc)

# **Driver JDBC**

Para su utilización, se debe utilizar la ultima versión de el JDK de Java y el jdbc de la base de datos que se utiliza.

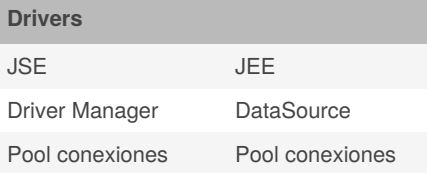

#### **Excepciones de JDBC**

**SQLException** 

SQLWarning

DataTruncationException

# **DataSource**

Se apoya de un WebServer (Tomcat, Jboss..)

Utiliza una API de Java.

Permite cambiar los valores de conexión sin modificar el java.

By **Mon.** (Monz gomz) [cheatography.com/monz](http://www.cheatography.com/monz-gomz/)gomz/

#### **Pool de conexiones**

Conjunto de objetos que ya poseen una conexión a la BD Minimizan el tiempo y recursos

# **DML**

Data Manipulation Language

### **DDL**

Data Definition Language

#### **DriverManager**

Se encuentra en java.sql Crea una conexión mediante Class.f‐ orName

# **Sentencias** Statement Para cualquier sentencia PreparedStat‐ ement Hace cache del query CallableStat‐ ement Llama a procedimi‐ entos

**Métodos Statements**

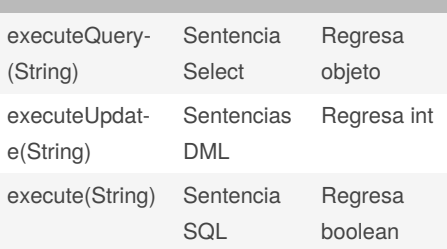

Published 10th July, 2018. Last updated 10th July, 2018. Page 1 of 1.

Sponsored by **CrosswordCheats.com** Learn to solve cryptic crosswords!

<http://crosswordcheats.com>